令和3年3月発刊

## **3訂/介護支援専門員研修テキスト**

## (平成30年3月発行「2訂/介護支援専門員研修テキスト」の改訂版)

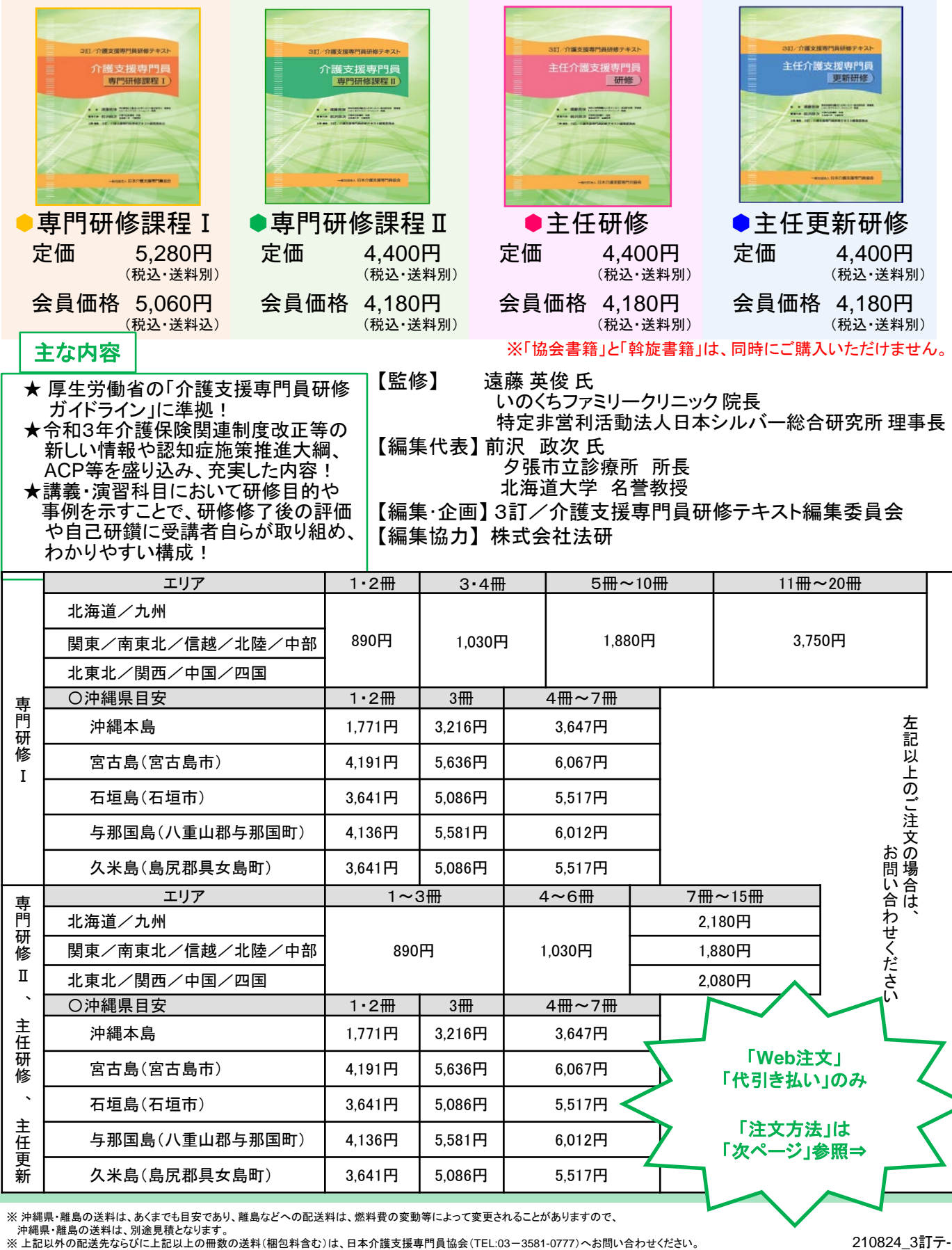

沖縄県・離島の送料は、別途見積となります。<br>※ 上記以外の配送先ならびに上記以上の冊数の送料(梱包料含む)は、日本介護支援専門員協会(TEL:03-3581-0777)へお問い合わせください。

210824\_3訂テ-1

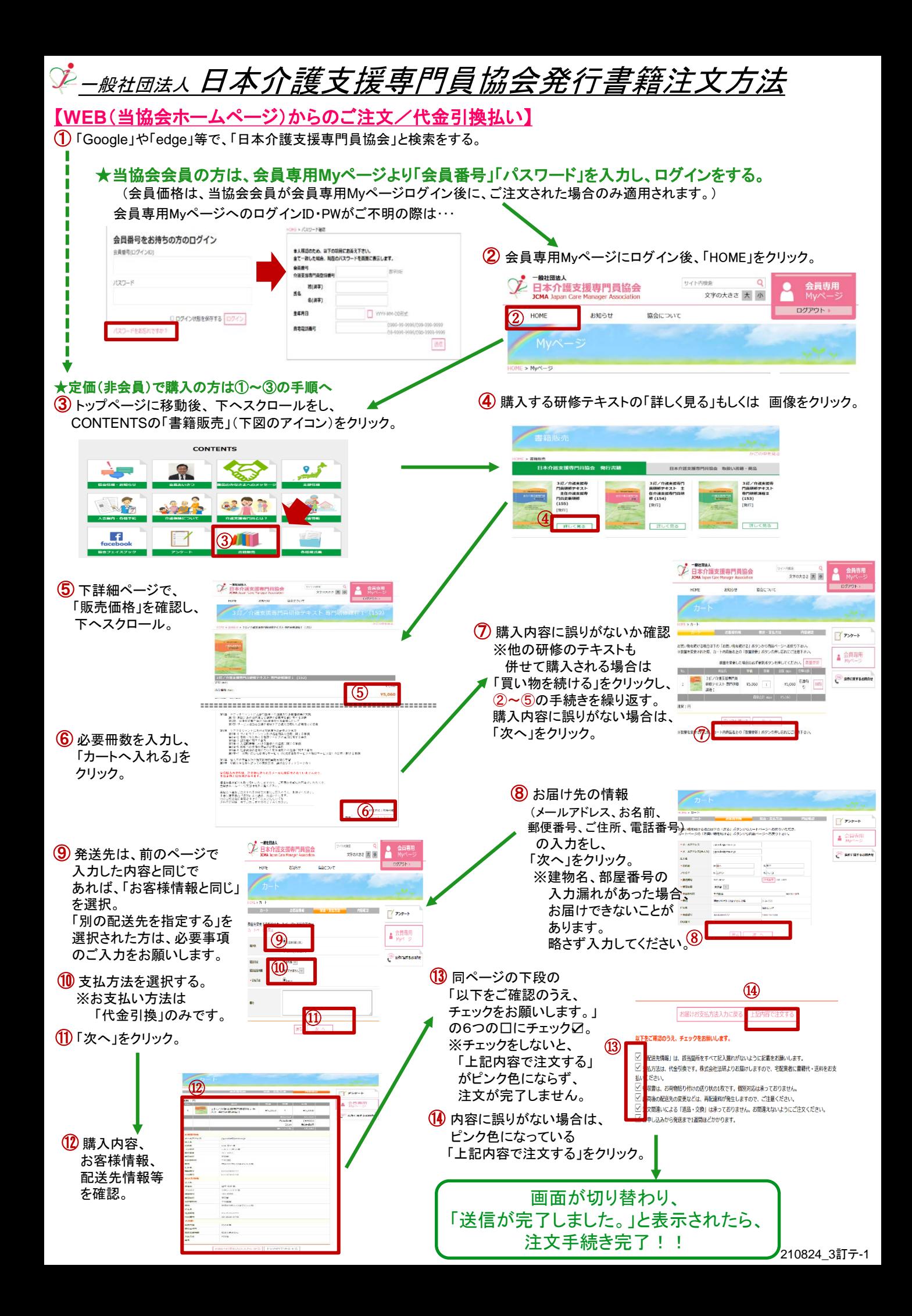